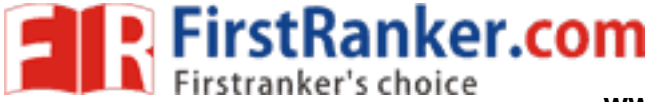

<u> 1999 - John Albert III, martin santa shekara ta 1999 - A</u>

www.FirstRanker.com

www.FirstRanker.com

# **RAN-2108**

## **First Year B. A. External Examination**

## March / April - 2019

## **Core Course: Sanskrit: Paper - II**

# ।। संस्कृत रूपक, गद्यसाहित्य एवं व्याकरण।।

।।कृतिः – दण्डिकृत दशकुमारचरितम् – उच्छवासः षष्ठः एवं भासकृत उरुभङ्गम्।।

### Time: 3 Hours 1

#### [Total Marks: 100]

### સૂચના : / Instructions

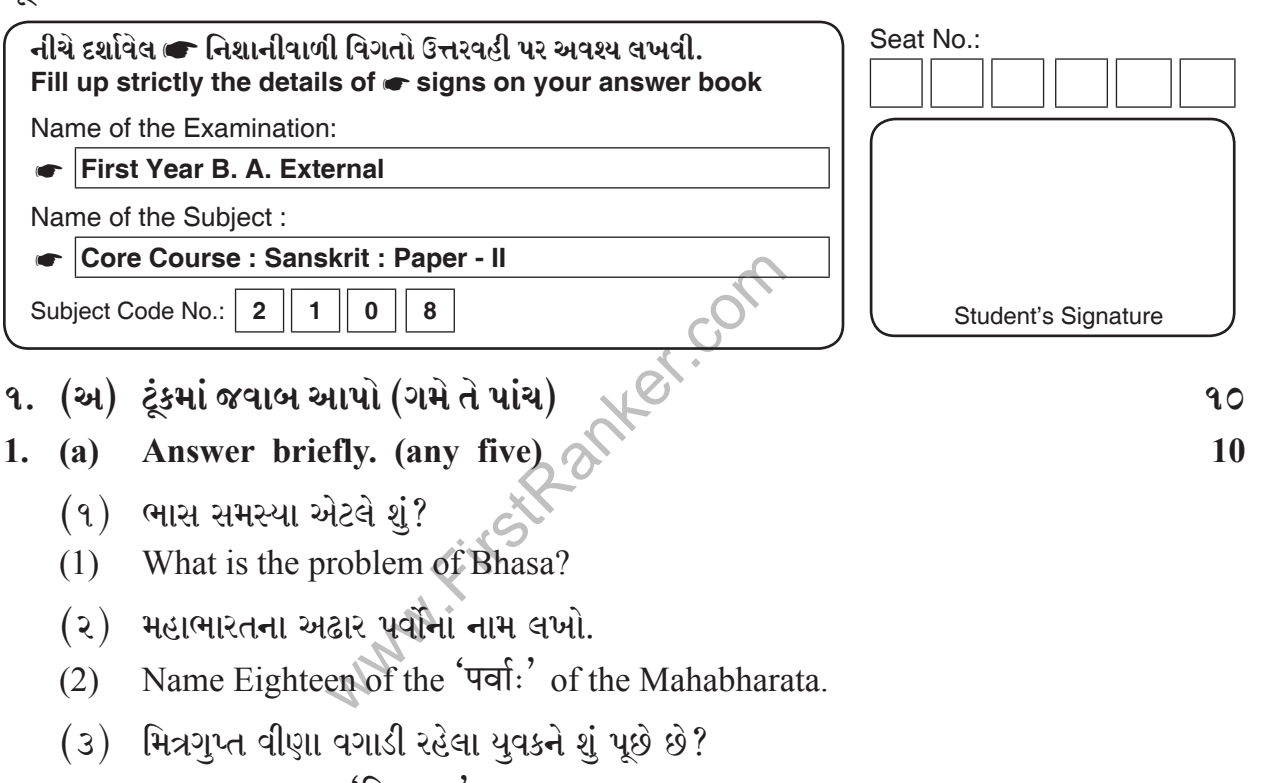

- (3) What does the 'मित्रगुप्त' ask the youth playing upon the lyre?
- (४) કવિ દંડીના સાહિત્ય શાસ્ત્રના ગ્રંથનું નામ જણાવો, તથા દંડી સાહિત્યમાં કઇ વિશેષતા માટે જાણીતા છે?
- $(4)$ Give the name of Kavi Dandi's work on poetics, for which peculiarity Kavi Dandi is famous?

**FirstRanker.com** www.FirstRanker.com www.FirstRanker.com મિત્રગુપ્ત કન્દુકોત્સવમાં કન્દુકાવતીને જોઇને શું વિચારવા લાગ્યો?  $(\mathfrak{y})$ What did Mitragupta think on seeing Kandulkavati in Kandukotsav?  $(5)$  $($ ɛ $)$  દંડીના ક્યા ત્રણ પ્રબંધો માનવામાં આવે છે? (6) Which three prabandhas are supposed to be written by Dandi? (૭) ભાસના રુપકોનું નામ સહિત કથાવસ્તુ અનુસાર વર્ગીકરણ કરો.  $(7)$ Classify the Rupakas of Bhasa according to their titles and Plots. ૧. (બ) રૂપો ઓળખાવો. 90 1. (b) Identify Grammatical form: 10  $(9)$  अस्माकम्  $(2)$  तस्मै (3) मे  $(\gamma)$  याः  $(\mathrm{\mathfrak{q}})$  हरिणा ૨. (અ) અનુવાદ કરો. (ગમે તે બે) 90 2. (a) Translate. (any two) 10 er.com (1) छलबलदलितोरुः कौरवेन्द्रो न चाहं शिथिलाविफलशस्त्रः सूतपुत्रो न चाहम्। इह तु विजयभूमौ द्रष्टुमद्योद्यतास्त्रः सरभसहमेको द्रोणपुत्रः स्थितोऽस्मि।। यत्कृष्टा करनिग्रहाश्चितकचा द्यूते तदा द्रौपदी  $(2)$ यद् बालोऽपि हतस्तदा रणमुखे पुत्रोऽभिमन्युः पुनः। अक्षव्याजजिता वनं वनमृगैर्यत् पाण्डवाः संश्रिताः नन्वल्पं मयि तैः कृतं विमृश भो दर्पाहतैः दीक्षितैः।। (3) वीर्याकरः सुतशतः प्रविभक्त चक्षुः दर्पोद्यतः कनकयूपविलम्बबाहः। सृष्टो दिवं त्रिदिवरक्षणजातशङ्कैः देवैररातितिमिराञ्जालि ताडिताक्षः।। (4) एकाग्राङ्गलि धरितोन्नतमुखो व्यासः स्थितो विस्मितः दैन्यं याति युधिष्ठिरोऽत्र विदुरो बाष्पाकुलाक्षः स्थितः। स्पृष्टं गाण्डिवमर्जुनेन गगनं कृष्णं समुद्धीक्षते शष्यप्रीततया हलं भ्रमयते रामो रणप्रेक्षकः।।

**FirstRanker.com** 

www.FirstRanker.com

90

10

90

10

- ૨. (બ) સસંદર્ભ સમજાવો. (ગમે તે બે)
- 2. (b) Explain reference to the context. (any two)
	- (1) ...... विनाभिषेकं राजात्वं विप्रोक्तैर्वचनैर्भव।
	- (2) ...... वयं चैवंभूता गुरूसुतधनुर्मञ्चतु भवान्।
	- (3) ...... हृष्टा शिवाः रथमुखादवतारयन्ति।
	- $(4)$  भो राम ! नाहं जितः।
- ૩. (અ) અનુવાદ કરો. (ગમે તે બે)
- $3. (a)$ Translate. (any two)
	- (1) निर्भयेन च मया सोऽभ्यधीयत। 'सौम्य सोऽहमस्मि द्विजन्मा शत्रुहस्तादर्णवम्, अर्णवाद्यवननावम्, यवननावाश्चित्रग्रावाणमेनं पर्वतप्रवरं आगता यद्रच्छयास्मिन्सरसि विश्रान्तः। भद्रं तव 'इति। सोऽब्रूत। 'न चेद् ब्रवीषि प्रश्नानश्नामि त्वाम् 'इति। मयोक्तम् - 'पृच्छा तावद् भवत्' इति। अथावयोः एकया आर्यया आसीत्संलापः।

किं क्रूरं स्त्री हृदयं, किं गृहिणः प्रियहिताय दारगुणाः। कः कामः सङ्कल्पः, किं दुष्कर साधनं प्रज्ञा।।

- (2) सः अपि आचचक्षे देव, सोऽहमपि सुहत्साधारणभ्रमण कारणः सुह्येषु दामलिप्ताह्वयस्य नगरस्य बाह्योद्याने महान्तमुत्सवसमाजमालोकयम् । तत्र कचिद् अतिमुक्तलतामण्डपे कमपि वीणावादेनात्मानमुत्कण्ठितं युवानमद्राक्षम्। अप्राक्षं चर्ीभद्र को नामायमुत्सवः किमर्थ वा समारब्धः केन वा निमित्तेन उत्सवमनाद्रत्य एकान्ते भवानुत्कण्ठित इव परिवादिनीद्वितीयस्तिष्ठति ? इति।'' सः अभ्यधत्त - सौम्य, सूह्यपति तुङ्गधन्वा अनपत्यः।
- अस्ति त्रिगर्तो नाम जनपदः। तत्रासन्गृहिणस्त्रयः स्फीतसारधनाः सोदर्याः धनक धान्यक  $(3)$ धन्यकाख्याः । तेषु जीवत्सु नववर्ष वर्षाणि द्वादश दशशताक्षः, क्षीणसारं सस्यम् औषध्याः वन्ध्याः न फलवन्तो वनस्पृतयः क्लीबा मेघाः, क्षीणस्त्रोतसः स्रवन्त्यः, पङ्क शेषाणि पल्वलानि, विरलीभूतं कन्दमूलफलम् अवहीनाः कथाः। गलिताः कल्याणोत्सवक्रियाः बहूलिभूतानि तस्करकुलानि, अन्योन्यभक्षयन् प्रजाः शून्यीभूतानि नगरग्रामखर्वटपुट भेदननादिनि। -2
- (4) परितुष्टश्च विधिवदुपयम्य कन्यां निन्ये। नीत्वा एतदनपेक्षः कामपि गणिकामवरोधमकरोत्। तामप्यसौ प्रियसखीम् इव उपाचरत। पतिं च मुक्त तन्द्रा पर्यचरत् । गृहकार्याणि चाहीनमन्वतिष्ठत्। परिजनं च दाक्षिण्यनिधिः आत्माधीनमकरोत्। तद्गुणवशीकृतश्च भर्ता सर्वमेव कुटुम्बं तदायत्तमेव कृत्वा तदेकाधीनजीवितशरीस्त्रिवर्ग निर्विवेश। तद् ब्रवीमि -'गृहिणः प्रिय हिताय दारगुणाः' इति।

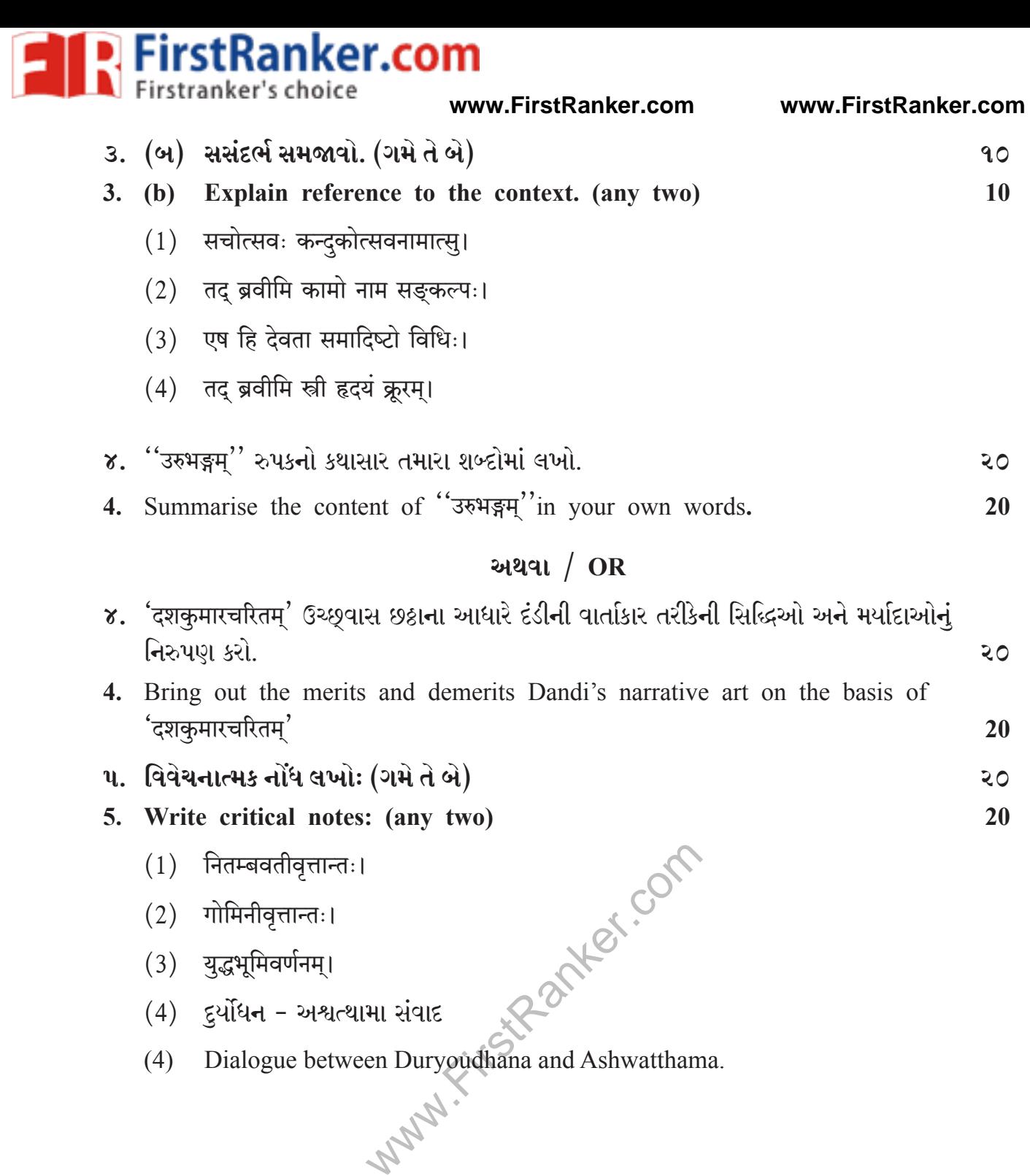